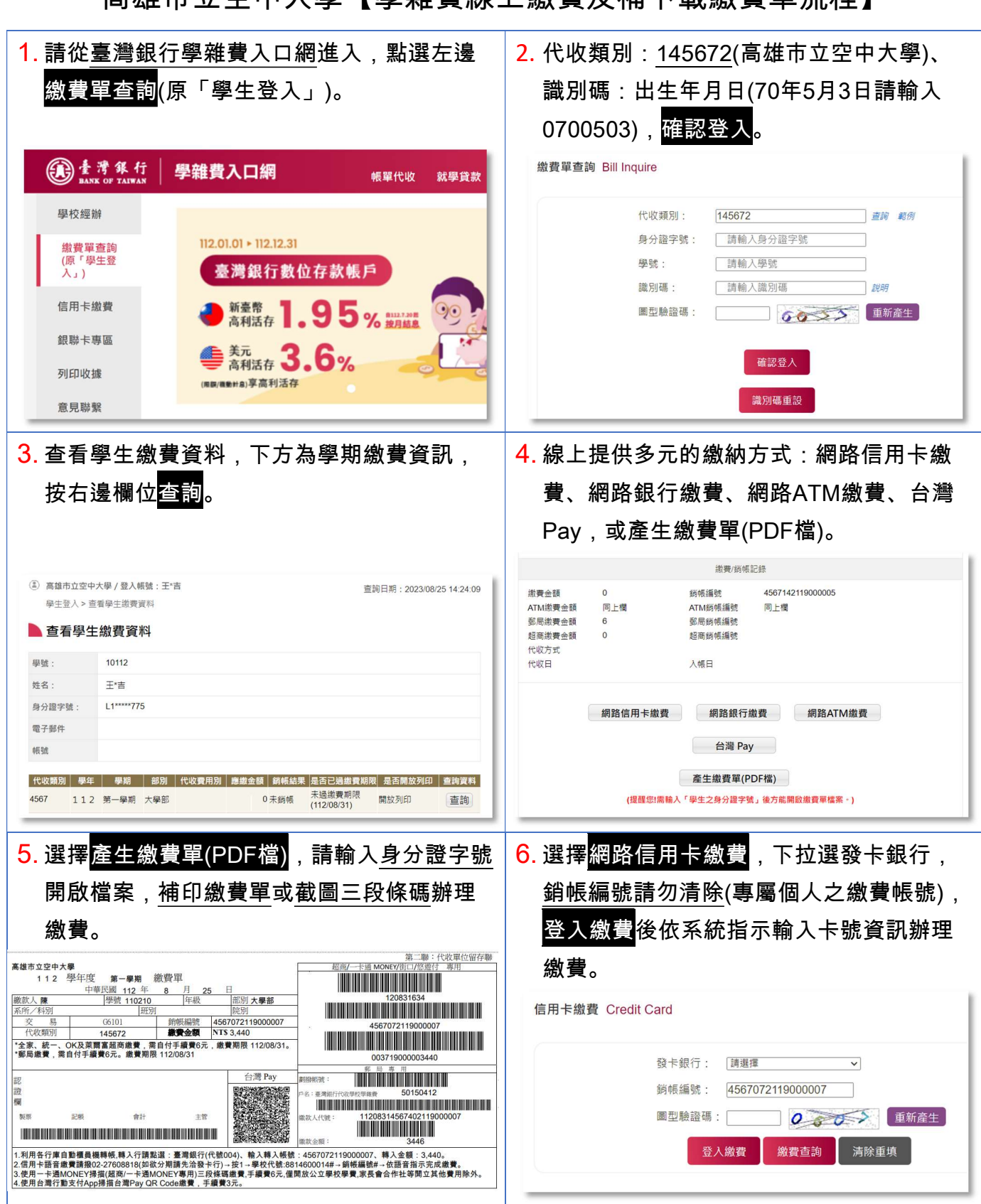

## **宣拼**市立空中大學【**图雄費绵上缴費及**插下載缴費單流程】

## ※繳費後如何確認已經繳費成功?

於「臺灣銀行學雜費入口網」重新登入,銷帳結果顯示「已繳待銷」或「已銷帳」即繳費成功。 繳款情形並非繳費後立即顯示,不同的繳款通路,繳費入賬的時間點不同,平均約 3~5 工作日。